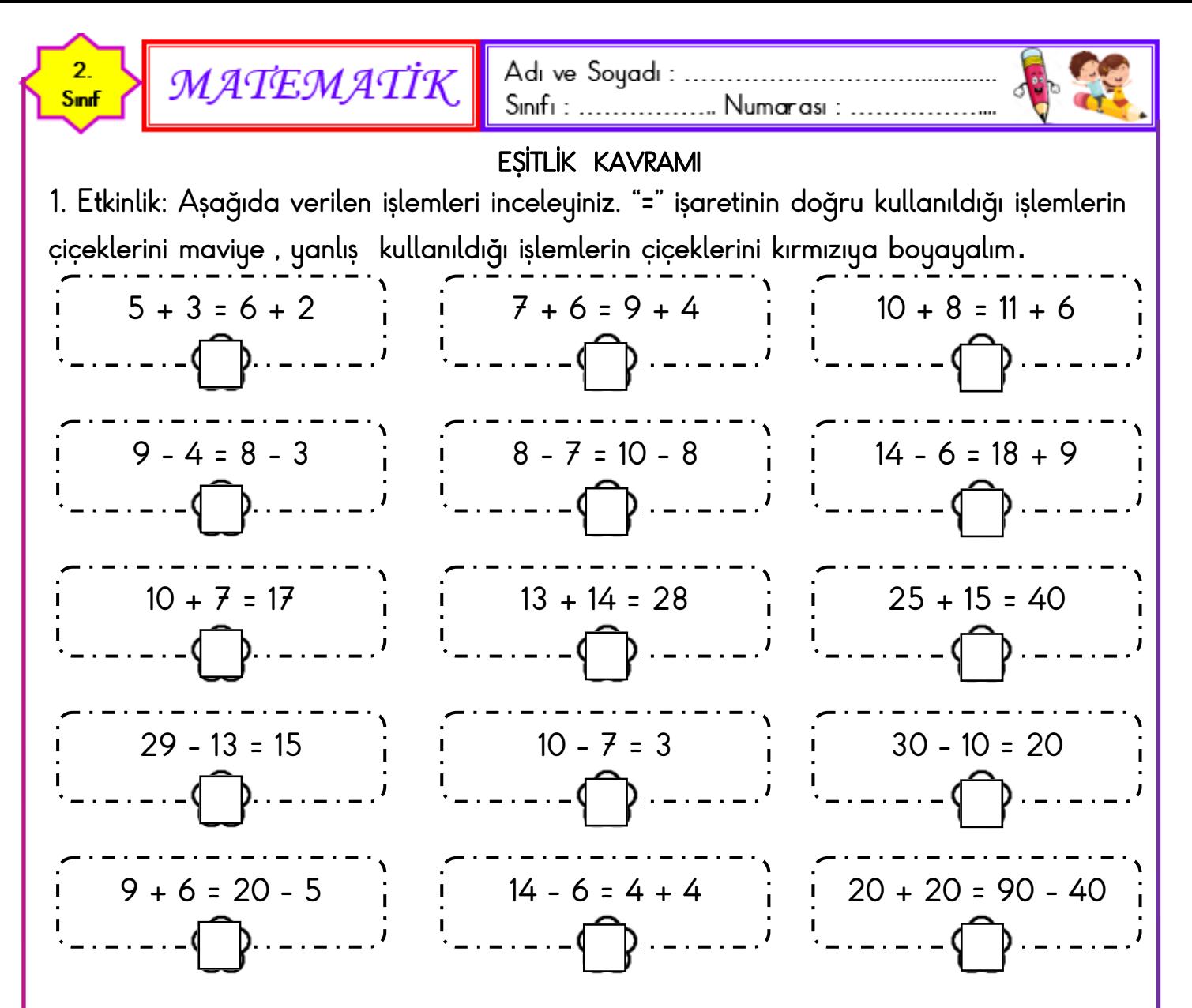

2. Etkinlik: Aşağıda verilen işlemlerde eşitlik bozulmayacak şekilde "=" işaretinin sağını verilen işleme uygun olarak örnekteki gibi doldurunuz.

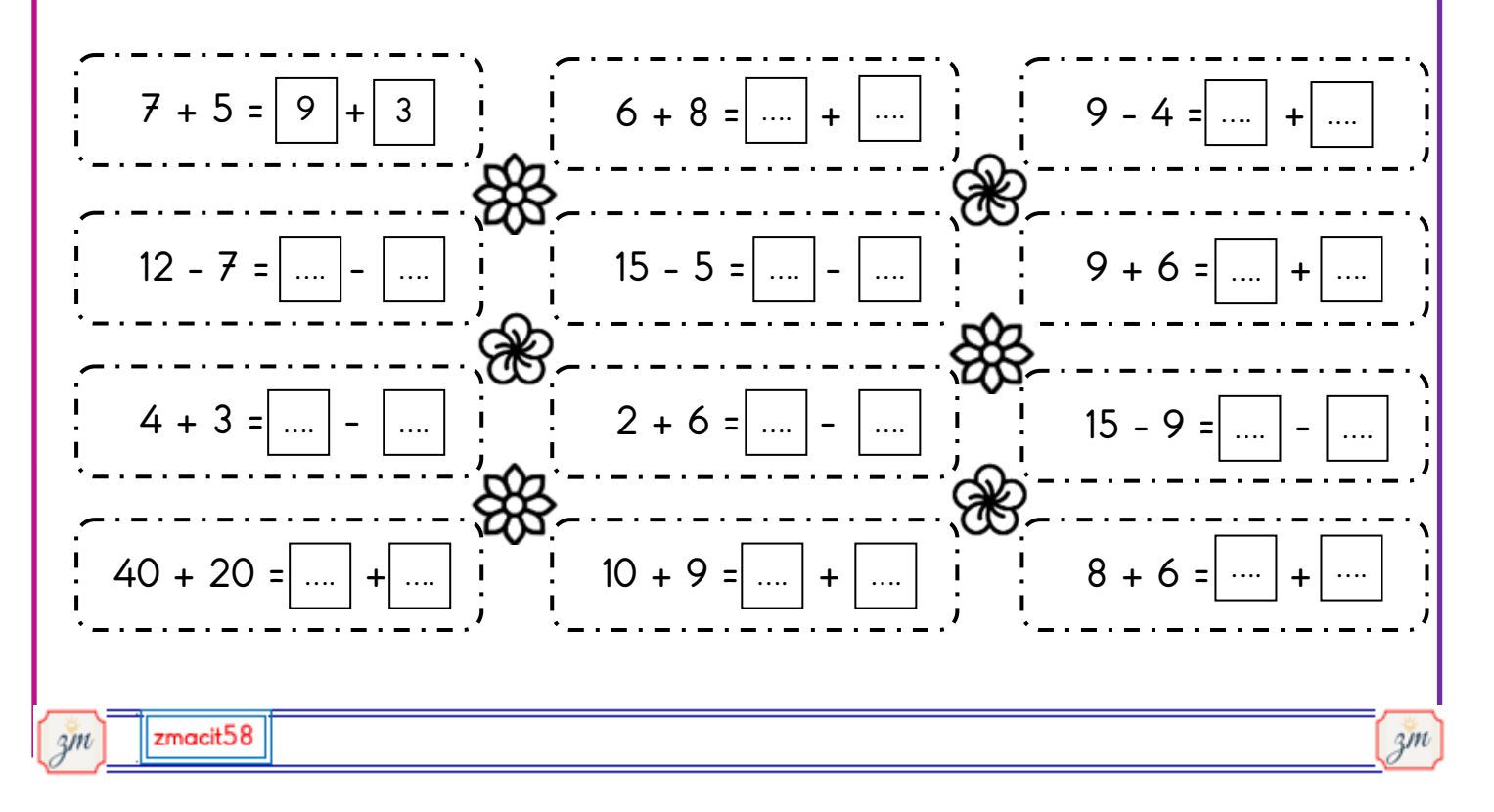